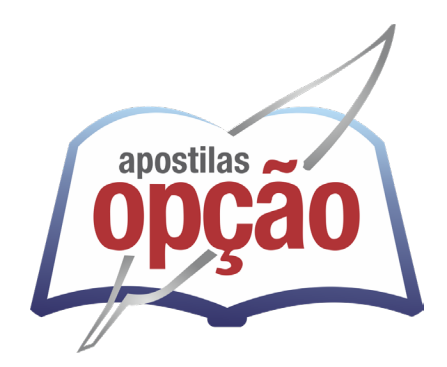

CÓD: OP-062MA-23 7908403536191

# SANTO ANDRÉ-SP PREFEITURA MUNICIPAL DE SANTO ANDRÉ DO ESTADO DE SÃO PAULO

Recepcionista

**CONCURSO PÚBLICO N.º 02/2023**

### *Língua Portuguesa*

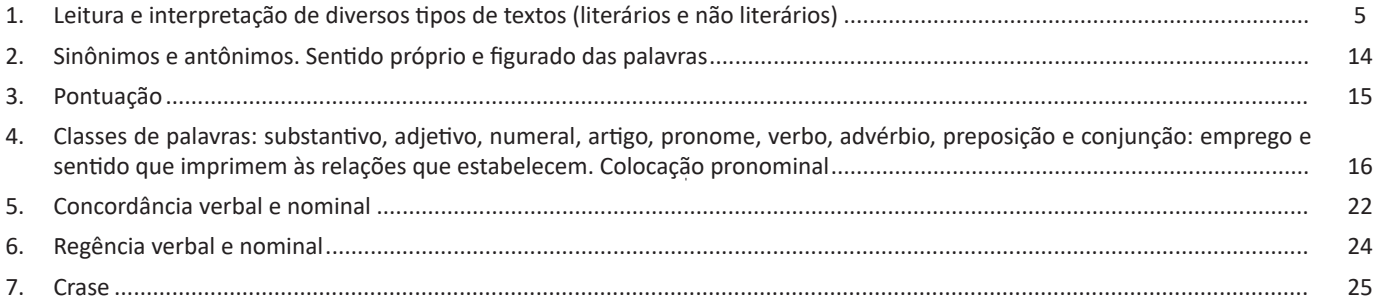

### *Matemática*

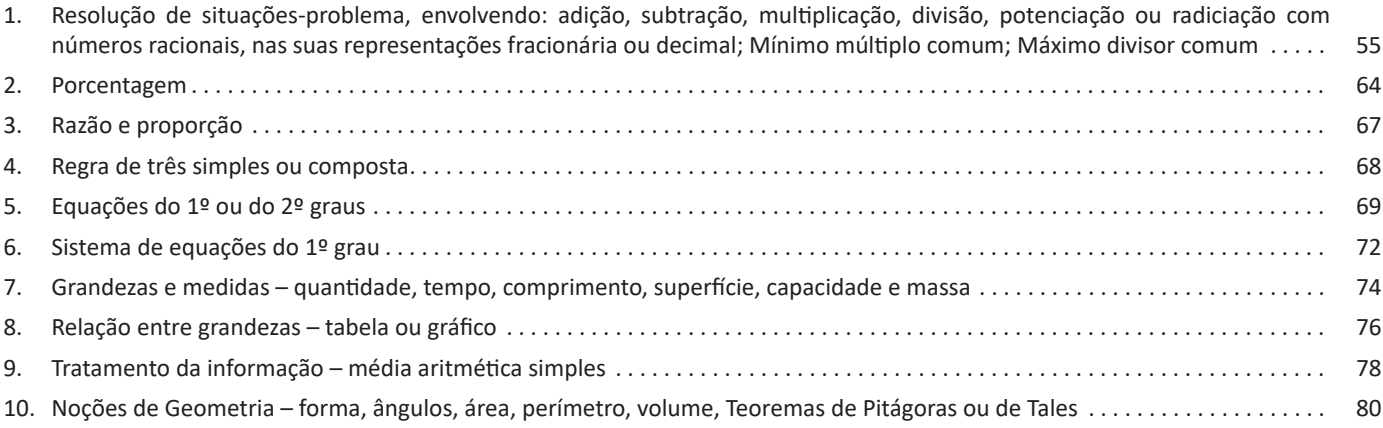

## *Noções de Informática*

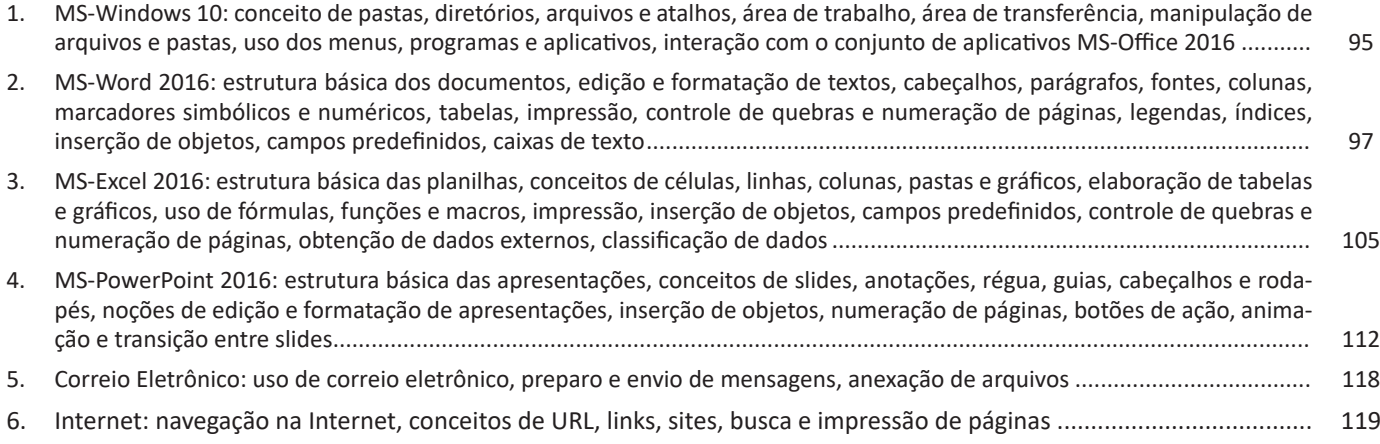

```
ÍNDICE
```
# *Conhecimentos Básicos de Administração Pública*

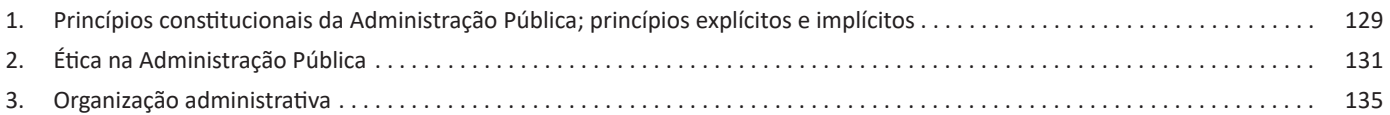

### *Rotina Administrativa Básica*

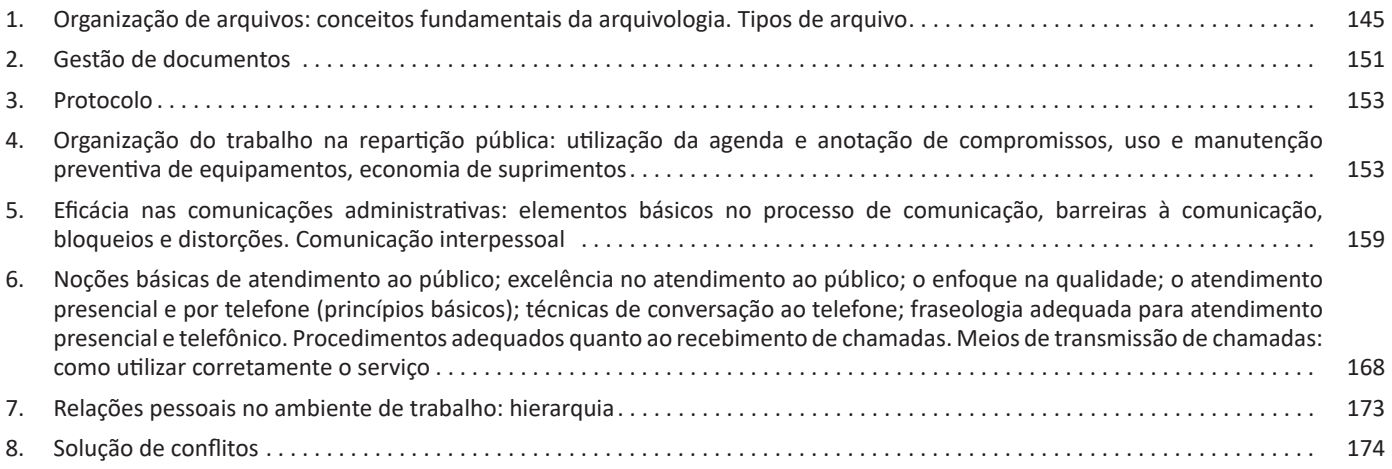

- Lista
- Manual
- Notícia
- Poema
- Propaganda
- Receita culinária
- Resenha
- Seminário

Vale lembrar que é comum enquadrar os gêneros textuais em determinados tipos textuais. No entanto, nada impede que um texto literário seja feito com a estruturação de uma receita culinária, por exemplo. Então, fique atento quanto às características, à finalidade e à função social de cada texto analisado.

#### **ARGUMENTAÇÃO**

O ato de comunicação não visa apenas transmitir uma informação a alguém. Quem comunica pretende criar uma imagem positiva de si mesmo (por exemplo, a de um sujeito educado, ou inteligente, ou culto), quer ser aceito, deseja que o que diz seja admitido como verdadeiro. Em síntese, tem a intenção de convencer, ou seja, tem o desejo de que o ouvinte creia no que o texto diz e faça o que ele propõe.

Se essa é a finalidade última de todo ato de comunicação, todo texto contém um componente argumentativo. A argumentação é o conjunto de recursos de natureza linguística destinados a persuadir a pessoa a quem a comunicação se destina. Está presente em todo tipo de texto e visa a promover adesão às teses e aos pontos de vista defendidos.

As pessoas costumam pensar que o argumento seja apenas uma prova de verdade ou uma razão indiscutível para comprovar a veracidade de um fato. O argumento é mais que isso: como se disse acima, é um recurso de linguagem utilizado para levar o interlocutor a crer naquilo que está sendo dito, a aceitar como verdadeiro o que está sendo transmitido. A argumentação pertence ao domínio da retórica, arte de persuadir as pessoas mediante o uso de recursos de linguagem.

Para compreender claramente o que é um argumento, é bom voltar ao que diz Aristóteles, filósofo grego do século IV a.C., numa obra intitulada "Tópicos: os argumentos são úteis quando se tem de escolher entre duas ou mais coisas".

Se tivermos de escolher entre uma coisa vantajosa e uma desvantajosa, como a saúde e a doença, não precisamos argumentar. Suponhamos, no entanto, que tenhamos de escolher entre duas coisas igualmente vantajosas, a riqueza e a saúde. Nesse caso, precisamos argumentar sobre qual das duas é mais desejável. O argumento pode então ser definido como qualquer recurso que torna uma coisa mais desejável que outra. Isso significa que ele atua no domínio do preferível. Ele é utilizado para fazer o interlocutor crer que, entre duas teses, uma é mais provável que a outra, mais possível que a outra, mais desejável que a outra, é preferível à outra.

O objetivo da argumentação não é demonstrar a verdade de um fato, mas levar o ouvinte a admitir como verdadeiro o que o enunciador está propondo.

Há uma diferença entre o raciocínio lógico e a argumentação. O primeiro opera no domínio do necessário, ou seja, pretende demonstrar que uma conclusão deriva necessariamente das premissas propostas, que se deduz obrigatoriamente dos

postulados admitidos. No raciocínio lógico, as conclusões não dependem de crenças, de uma maneira de ver o mundo, mas apenas do encadeamento de premissas e conclusões.

Por exemplo, um raciocínio lógico é o seguinte encadeamento: A é igual a B.

A é igual a C. Então: C é igual a B.

Admitidos os dois postulados, a conclusão é, obrigatoriamente, que C é igual a A.

Outro exemplo: Todo ruminante é um mamífero. A vaca é um ruminante. Logo, a vaca é um mamífero.

Admitidas como verdadeiras as duas premissas, a conclusão também será verdadeira.

No domínio da argumentação, as coisas são diferentes. Nele, a conclusão não é necessária, não é obrigatória. Por isso, devese mostrar que ela é a mais desejável, a mais provável, a mais plausível. Se o Banco do Brasil fizer uma propaganda dizendose mais confiável do que os concorrentes porque existe desde a chegada da família real portuguesa ao Brasil, ele estará dizendonos que um banco com quase dois séculos de existência é sólido e, por isso, confiável. Embora não haja relação necessária entre a solidez de uma instituição bancária e sua antiguidade, esta tem peso argumentativo na afirmação da confiabilidade de um banco. Portanto é provável que se creia que um banco mais antigo seja mais confiável do que outro fundado há dois ou três anos.

Enumerar todos os tipos de argumentos é uma tarefa quase impossível, tantas são as formas de que nos valemos para fazer as pessoas preferirem uma coisa a outra. Por isso, é importante entender bem como eles funcionam.

Já vimos diversas características dos argumentos. É preciso acrescentar mais uma: o convencimento do interlocutor, o auditório, que pode ser individual ou coletivo, será tanto mais fácil quanto mais os argumentos estiverem de acordo com suas crenças, suas expectativas, seus valores. Não se pode convencer um auditório pertencente a uma dada cultura enfatizando coisas que ele abomina. Será mais fácil convencê-lo valorizando coisas que ele considera positivas. No Brasil, a publicidade da cerveja vem com frequência associada ao futebol, ao gol, à paixão nacional. Nos Estados Unidos, essa associação certamente não surtiria efeito, porque lá o futebol não é valorizado da mesma forma que no Brasil. O poder persuasivo de um argumento está vinculado ao que é valorizado ou desvalorizado numa dada cultura.

#### **Tipos de Argumento**

Já verificamos que qualquer recurso linguístico destinado a fazer o interlocutor dar preferência à tese do enunciador é um argumento. Exemplo:

#### **Argumento de Autoridade**

É a citação, no texto, de afirmações de pessoas reconhecidas pelo auditório como autoridades em certo domínio do saber, para servir de apoio àquilo que o enunciador está propondo. Esse recurso produz dois efeitos distintos: revela o conhecimento do produtor do texto a respeito do assunto de que está tratando; dá ao

6

**2. (TCE-RN – CARGO 1 - CESPE/2015 - adaptada)** A substituição da última vírgula do primeiro parágrafo do texto pela conjunção *e* não acarreta erro gramatical ao texto nem traz prejuízo à sua interpretação original.

( ) CERTO

( ) ERRADO

Analisemos o trecho sugerido: *Exercer a cidadania é muito mais que um direito, é um dever, uma obrigação.* Se acrescentarmos a conjunção "e" teremos "é um dever e uma obrigação" = haveria mudança no sentido, pois da maneira como foi escrito entende-se que o termo "obrigação" foi enfatizado, por isso não se conectou ao termo anterior.

RESPOSTA: ERRADO.

#### **3. (TCE-RN – CARGO 1 - CESPE/2015 - adaptada)**

*A Comissão de Acompanhamento e Fiscalização da Copa 2014 (CAFCOPA) constatou indícios de superfaturamento em contratos relativos a consultorias técnicas para modelagem do projeto de parceria público-privada usada para construir uma das arenas da Copa 2014.* 

*Após análise das faturas de um dos contratos, constatou-se que os consultores apresentaram regime de trabalho incompatível com a realidade. Sete dos 11 contratados alegadamente trabalharam 77,2 horas por dia no período entre 16 de setembro e sete de outubro de 2010. Os outros quatro supostamente trabalharam 38,6 horas por dia. Tendo em vista que um dia só tem 24 horas, identificou-se a ocorrência de superfaturamento no valor de R\$ 2.383.248. "É óbvio que tais volumes de horas trabalhadas jamais existiram. Diante de tal situação, sabendo-se que o dia possui somente 24 horas, resta inconteste o superfaturamento praticado nesta primeira fatura de serviços", aponta o relatório da CAFCOPA.*

*Existem outros indícios fortes que apontam para essa irregularidade, pois não há nos autos qualquer folha de ponto ou documento comprobatório da efetiva prestação dos serviços por parte dos consultores.*

*Internet: <www.jornaldehoje.com.br> (com adaptações).*

O termo "com a realidade" e a oração 'que tais volumes de horas trabalhadas jamais existiram' desempenham a função de complemento dos adjetivos "incompatível" e 'óbvio', respectivamente.

( ) CERTO

( ) ERRADO

Voltemos ao texto: *regime de trabalho incompatível com a realidade =* complemento nominal de "incompatível" (afirmação do enunciado correta)*;* É óbvio *que tais volumes de horas trabalhadas jamais existiram =* podemos substituir a oração destacada por "Isso é óbvio", o que nos indica que se trata de uma oração com função substantiva - no caso, oração subordinada substantiva subjetiva – função de sujeito da oração principal (É óbvio), ou seja, afirmação do enunciado incorreta.

RESPOSTA: ERRADO.

**4.(TCE-RN – CARGO 1 - CESPE/2015 - adaptada)** O uso dos advérbios "alegadamente" e "supostamente" concorre para a argumentação apresentada no texto de que houve irregularidades em um dos contratos, especificamente no que se refere à descrição do volume de horas trabalhadas pelos consultores.

( ) CERTO

( ) ERRADO

*Sete dos 11 contratados alegadamente trabalharam 77,2 horas por dia no período entre 16 de setembro e sete de outubro de 2010. Os outros quatro supostamente trabalharam 38,6 horas por dia.* 

Sete funcionários alegaram ter trabalhado horas a mais e há a suposição de que quatro também ultrapassaram o limite estabelecido*.*

RESPOSTA: CERTO.

**5.(CESPE – TCE-RN – CARGO 1/2015 - adaptada)** A oração "*que os consultores apresentaram regime de trabalho incompatível com a realidade" funciona como complemento da forma verbal "constatou-se*".

( ) CERTO

( ) ERRADO

 *- constatou-se que os consultores apresentaram regime de trabalho incompatível com a realidade*

A oração destacada pode ser substituída pelo termo "isso" (Isso foi constatado), o que nos indica ser uma oração substantiva = ela funciona como sujeito da oração principal, portanto não a complementa. Temos uma oração subordinada substantiva subjetiva.

RESPOSTA: ERRADO.

**6.(CESPE – TCE-RN – CARGO 1/2015 - adaptada)** As formas verbais "apresentaram", "trabalharam" e "Existem" aparecem flexionadas no plural pelo mesmo motivo: concordância com sujeito composto plural.

( ) CERTO

( ) ERRADO

 - *os consultores apresentaram* = verbo concorda com o sujeito simples

 - *Sete dos 11 contratados alegadamente trabalharam* = verbo concorda com o sujeito simples

 - *Existem outros indícios fortes =* verbo concorda com o sujeito simples

Trata-se de sujeito simples, não composto (não há dois elementos em sua composição)

RESPOSTA: ERRADO.

**7. (ANAC – ANALISTA ADMINISTRATIVO - ESAF/2015 - adaptada)** Em relação às estruturas linguísticas do texto, assinale a opção correta.

*Não vamos discorrer sobre a pré-história da aviação, sonho dos antigos egípcios e gregos, que representavam alguns de seus deuses por figuras aladas, nem sobre o vulto de estudiosos do problema, como Leonardo da Vinci, que no século XV construiu um modelo de avião em forma de pássaro. Pode-se localizar o início da aviação nas experiências de alguns pioneiros que, desde os últimos anos do século XIX, tentaram o voo de aparelhos então denominados mais pesados do que o ar, para diferenciá-los dos balões, cheios de gases, mais leves do que o ar.*

#### **Operações**

**• Soma ou Adição:** Associamos aos números inteiros positivos a ideia de ganhar e aos números inteiros negativos a ideia de perder.

*ATENÇÃO: O sinal (+) antes do número positivo pode ser dispensado, mas o sinal (–) antes do número negativo nunca pode ser dispensado.*

**• Subtração:** empregamos quando precisamos tirar uma quantidade de outra quantidade; temos duas quantidades e queremos saber quanto uma delas tem a mais que a outra; temos duas quantidades e queremos saber quanto falta a uma delas para atingir a outra. A subtração é a operação inversa da adição. O sinal sempre será do maior número.

*ATENÇÃO: todos parênteses, colchetes, chaves, números, ..., entre outros, precedidos de sinal negativo, tem o seu sinal invertido, ou seja, é dado o seu oposto.*

#### **Exemplo:**

**(FUNDAÇÃO CASA – AGENTE EDUCACIONAL – VUNESP)** Para zelar pelos jovens internados e orientá-los a respeito do uso adequado dos materiais em geral e dos recursos utilizados em atividades educativas, bem como da preservação predial, realizou-se uma dinâmica elencando "atitudes positivas" e "atitudes negativas", no entendimento dos elementos do grupo. Solicitou-se que cada um classificasse suas atitudes como positiva ou negativa, atribuindo (+4) pontos a cada atitude positiva e (-1) a cada atitude negativa. Se um jovem classificou como positiva apenas 20 das 50 atitudes anotadas, o total de pontos atribuídos foi

(A) 50.

(B) 45.

(C) 42.

(D) 36.

(E) 32.

#### **Resolução:**

50-20=30 atitudes negativas 20.4=80  $30.(-1) = -30$ 80-30=50 **Resposta: A**

**• Multiplicação:** é uma adição de números/ fatores repetidos. Na multiplicação o produto dos números *a* e *b*, pode ser indicado por *a* **x** *b*, *a* **.** *b* ou ainda *ab* sem nenhum sinal entre as letras.

**• Divisão:** a divisão exata de um número inteiro por outro número inteiro, diferente de zero, dividimos o módulo do dividendo pelo módulo do divisor.

#### *ATENÇÃO:*

*1) No conjunto Z, a divisão não é comutativa, não é associativa e não tem a propriedade da existência do elemento neutro.*

*2) Não existe divisão por zero.*

*3) Zero dividido por qualquer número inteiro, diferente de zero, é zero, pois o produto de qualquer número inteiro por zero é igual a zero.*

Na multiplicação e divisão de números inteiros é muito importante a **REGRA DE SINAIS**:

**Sinais iguais** (+) (+); (-) (-) = resultado sempre **positivo.**

**Sinais diferentes**  $(+)$   $(-)$ ;  $(-)$   $(+)$  = resultado sempre **negativo.**

#### **Exemplo:**

**(PREF.DE NITERÓI)** Um estudante empilhou seus livros, obtendo uma única pilha 52cm de altura. Sabendo que 8 desses livros possui uma espessura de 2cm, e que os livros restantes possuem espessura de 3cm, o número de livros na pilha é:

(A) 10

(B) 15 (C) 18

(D) 20

(E) 22

#### **Resolução:**

São 8 livros de 2 cm: 8.2 = 16 cm Como eu tenho 52 cm ao todo e os demais livros tem 3 cm,

temos: 52 - 16 = 36 cm de altura de livros de 3 cm

36 : 3 = 12 livros de 3 cm

O total de livros da pilha: 8 + 12 = 20 livros ao todo.

**Resposta: D**

**• Potenciação:** A potência *a<sup>n</sup>* do número inteiro *a*, é definida como um produto de *n* fatores iguais. O número a é denominado a *base* e o número *n* é o *expoente*.*a<sup>n</sup>* = a x a x a x a x ... x a , *a* é multiplicado por *a n* vezes. Tenha em mente que:

– Toda potência de **base positiva** é um número **inteiro positivo**.

– Toda potência de **base negativa** e **expoente par** é um número **inteiro positivo**.

– Toda potência de **base negativa** e **expoente ímpar** é um número **inteiro negativo**.

#### **Propriedades da Potenciação**

1) Produtos de Potências com bases iguais: Conserva-se a base e somam-se os expoentes.  $(-a)^3$  .  $(-a)^6 = (-a)^{3+6} = (-a)^9$ 

2) Quocientes de Potências com bases iguais: Conserva-se a base e subtraem-se os expoentes.  $(-a)^8$  :  $(-a)^6 = (-a)^{8-6} = (-a)^2$ 

3) Potência de Potência: Conserva-se a base e multiplicam-se os expoentes.  $[(-a)^5]^2 = (-a)^{5 \cdot 2} = (-a)^{10}$ 

4) Potência de expoente 1: É sempre igual à base.  $(-a)^1 = -a$  e  $(+a)^1 = +a$ 

5) Potência de expoente zero e base diferente de zero: É igual a 1.  $(+a)^0 = 1 e (-b)^0 = 1$ 

#### **Conjunto dos números racionais – Q**

Um número racional é o que pode ser escrito na forma *n* , onde *m* e *n* são números inteiros, sendo que *n* deve ser diferente de zero. Frequentemente usamos *m/n* para significar a divisão de *m* por *n*.

*m*

56

#### NOÇÕES DE INFORMÁTICA

96

**Uso dos menus**

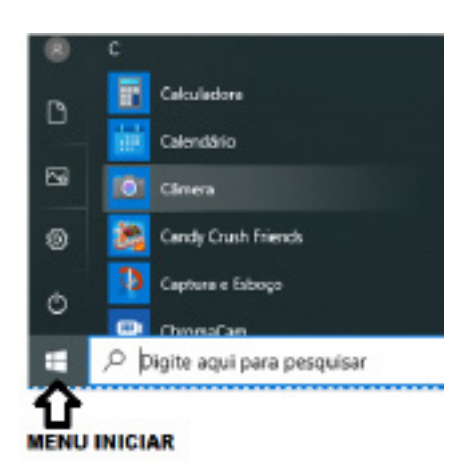

#### **Programas e aplicativos e interação com o usuário**

Vamos separar esta interação do usuário por categoria para entendermos melhor as funções categorizadas.

**– Música e Vídeo:** Temos o Media Player como player nativo para ouvir músicas e assistir vídeos. O Windows Media Player é uma excelente experiência de entretenimento, nele pode-se administrar bibliotecas de música, fotografia, vídeos no seu computador, copiar CDs, criar playlists e etc., isso também é válido para o media center.

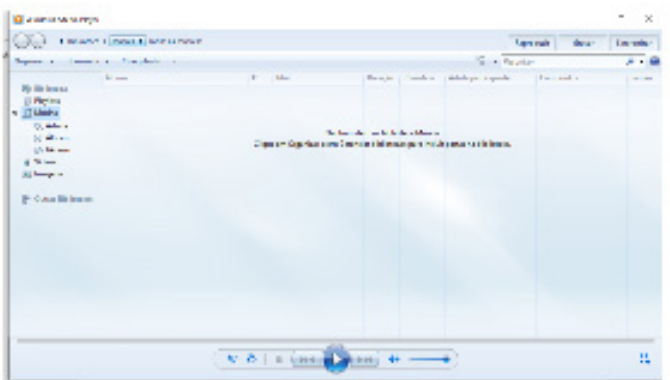

#### **– Ferramentas do sistema**

**•** A limpeza de disco é uma ferramenta importante, pois o próprio Windows sugere arquivos inúteis e podemos simplesmente confirmar sua exclusão.

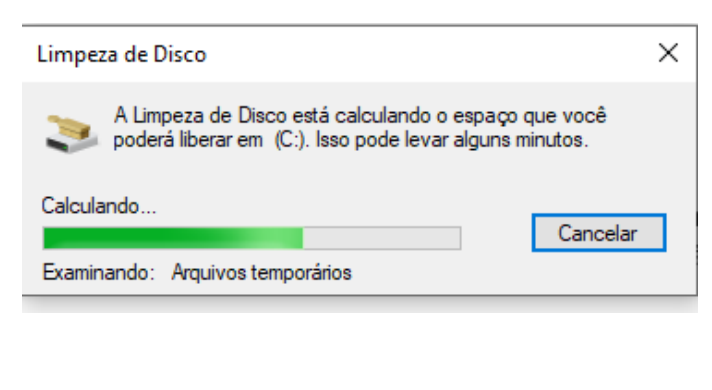

• O desfragmentador de disco é uma ferramenta muito importante, pois conforme vamos utilizando o computador os arquivos ficam internamente desorganizados, isto faz que o computador fique lento. Utilizando o desfragmentador o Windows se reorganiza internamente tornando o computador mais rápido e fazendo com que o Windows acesse os arquivos com maior rapidez.

 $\times$ 

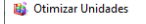

Você pode otimizar suas unidades para ajudar o computador a ser executado com mais eficiência, ou analisá-las para<br>saber se precisam ser otimizadas. Apenas as unidades ligadas ou conectadas ao seu computador são mostradas.

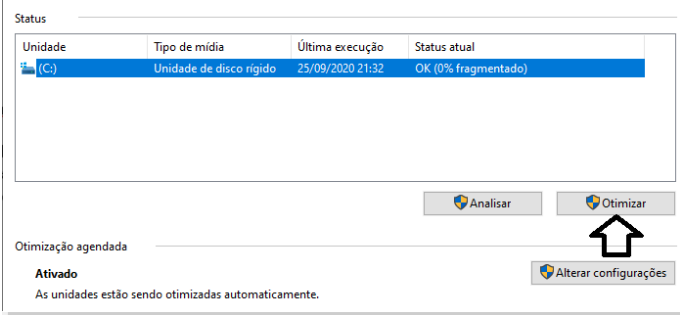

• O recurso de backup e restauração do Windows é muito importante pois pode ajudar na recuperação do sistema, ou até mesmo escolher seus arquivos para serem salvos, tendo assim uma cópia de segurança.

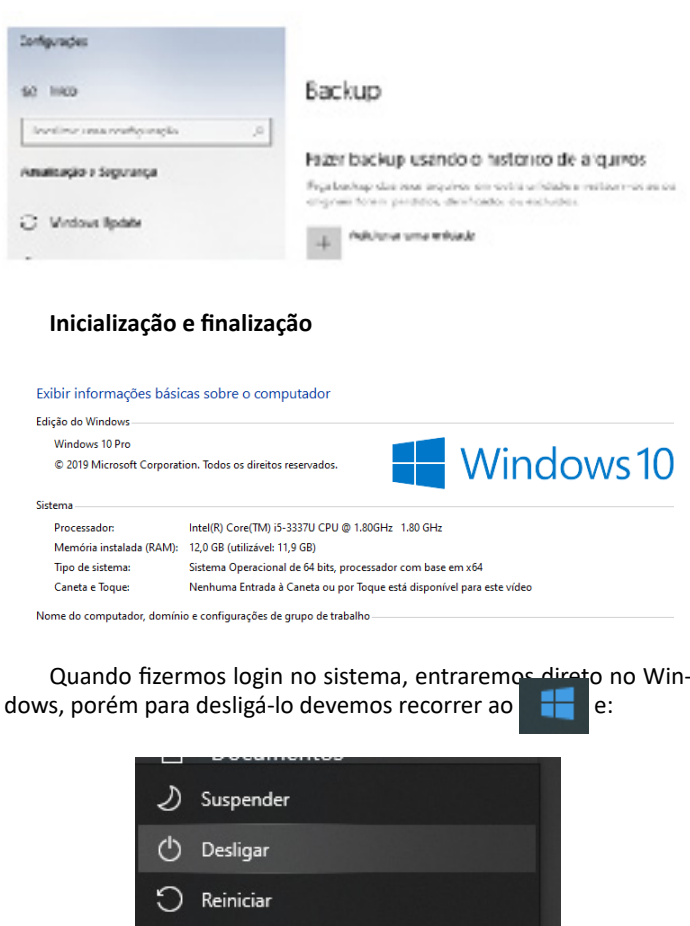